Министерство образования и науки РФ **ГБПОУ РМ «Саранский государственный промышленно экономический колледж»**

# **ПЕРВЫЕ ПРОФЕССИОНАЛЬНЫЕ ИСПЫТАНИЯ**

# Методическая разработка внеклассного мероприятия **для специальности 15.02.09 Аддитивные технологии**

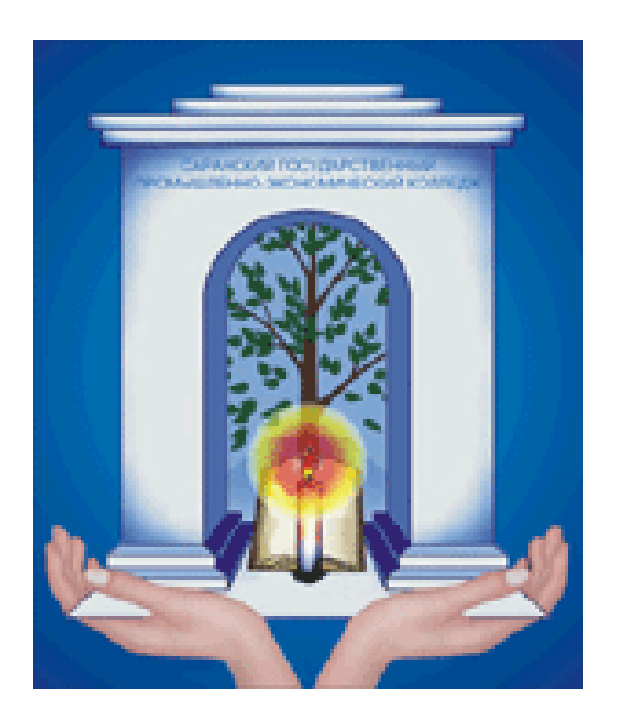

Саранск, 2018

Печатается по решению методического совета ГБПОУ РМ «Саранский государственный промышленноэкономический колледж»

**Первые профессиональные испытания.** Методическая разработка внеклассного мероприятия

Для специальности: 15.02.09 Аддитивные технологии

Составитель: Ваганова Л.Н., преподаватель специальных дисциплин ГБПОУ РМ «СГПЭК»

Рецензент: Мишаров С.В., заместитель директора по УПР ГБПОУ РМ «СГПЭК»

# Содержание

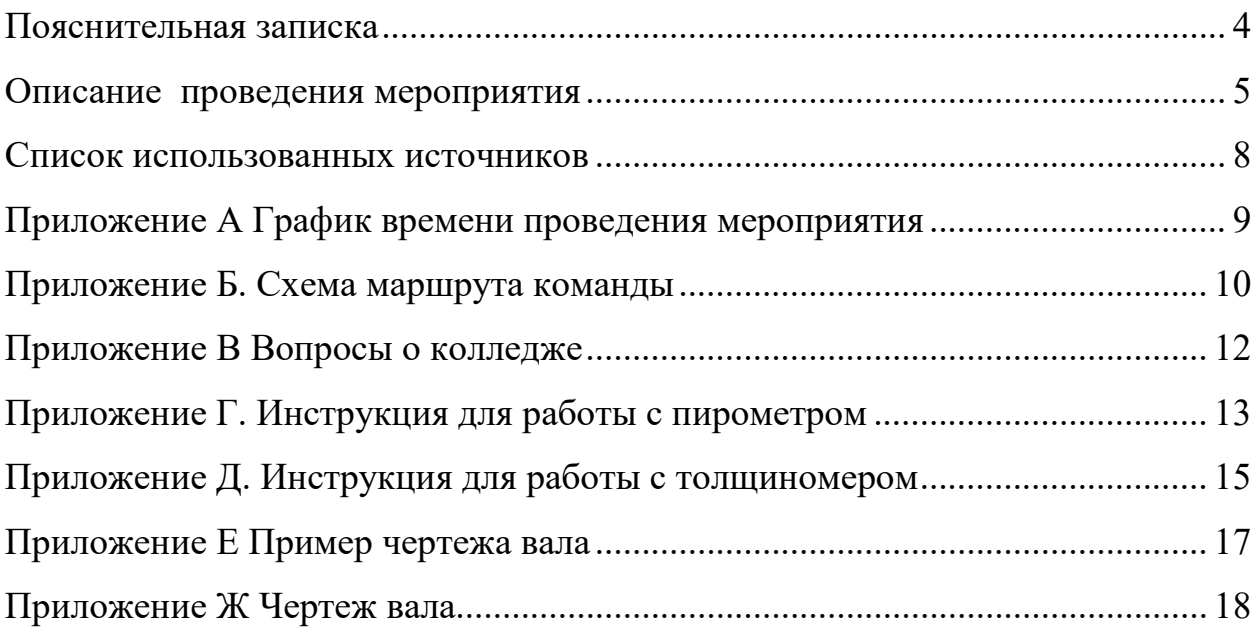

#### **Пояснительная записка**

<span id="page-3-0"></span>Динамико-статичный типом форм воспитательной работы является путешествие. К этому типу можно отнести такие известные формы, как играпутешествие, экскурсия, поход, парад. Игра-путешествие имеет и другие названия «маршрутная игра», «игра на преодоление этапов», «игра по станциям», «игра-эстафета». Назначение игры-путешествия вариативно: эта форма может использоваться:

- для информирования воспитанников;

- служить средством отработки каких-либо умений (организаторских, коммуникативных, решать изобретательские задачи и др.);

- предназначаться для контроля соответствующих знаний, умений и навыков, в этом случае она может проводиться с использованием соревнования между командами участницами;

- способствовать осознанию взглядов, отношений или ценностей через «проживание» воспитывающих ситуаций,

- организации коллективного планирования деятельности коллектива.

Алгоритм проведения игры-путешествия:

1) подготовку участников к восприятию игры-путешествия;

2) сбор-старт;

3) движение команд по маршруту;

4) участие команд в организуемой на площадках деятельности;

5) сбор-финиш;

6) организация последействия.

Игра-путешествие, применяемая как форма организации соревнования, поможет педагогу сделать шаг на пути сплочения коллектива. Вообще играпутешествие одна из самых богатых по потенциалу форм.

4

#### **Описание проведения мероприятия**

<span id="page-4-0"></span>Цели: — по отношению к первокурсникам: создание условий для развития интереса к выбранной профессии; развитие осознанного эмоционоально-ценностного отношения к технике; познавательных интересов в области физики, математики, истории колледжа.

- по отношению к старшекурсникам – обобщение полученных знаний, применение профессиональных навыков, создание ситуации успеха и значимости для себя и окружающих.

- по отношению к педагогам: мотивация специалистов технического профиля на организацию дополнительного образования студентов, содействие становлению начальных основ будущей профессии и культуры производства.

Задачи: — развитие системы самостоятельного образования в период получения общепрофессиональных знаний; формирование и развитие потребности студентов к освоению основ естественнонаучных знаний, к творческой, практической деятельности; к эмоционально-чувственному общению с техникой; активизация деятельности образовательного учреждения.

Подготовительная работа: преподаватель со старшекурсниками разрабатывают маршрут, определяют количество и нахождение станций. Разрабатывается оформление, наглядный материал и информация для каждой станции, определяются ведущие. Продумывается их творческое воплощение.

5

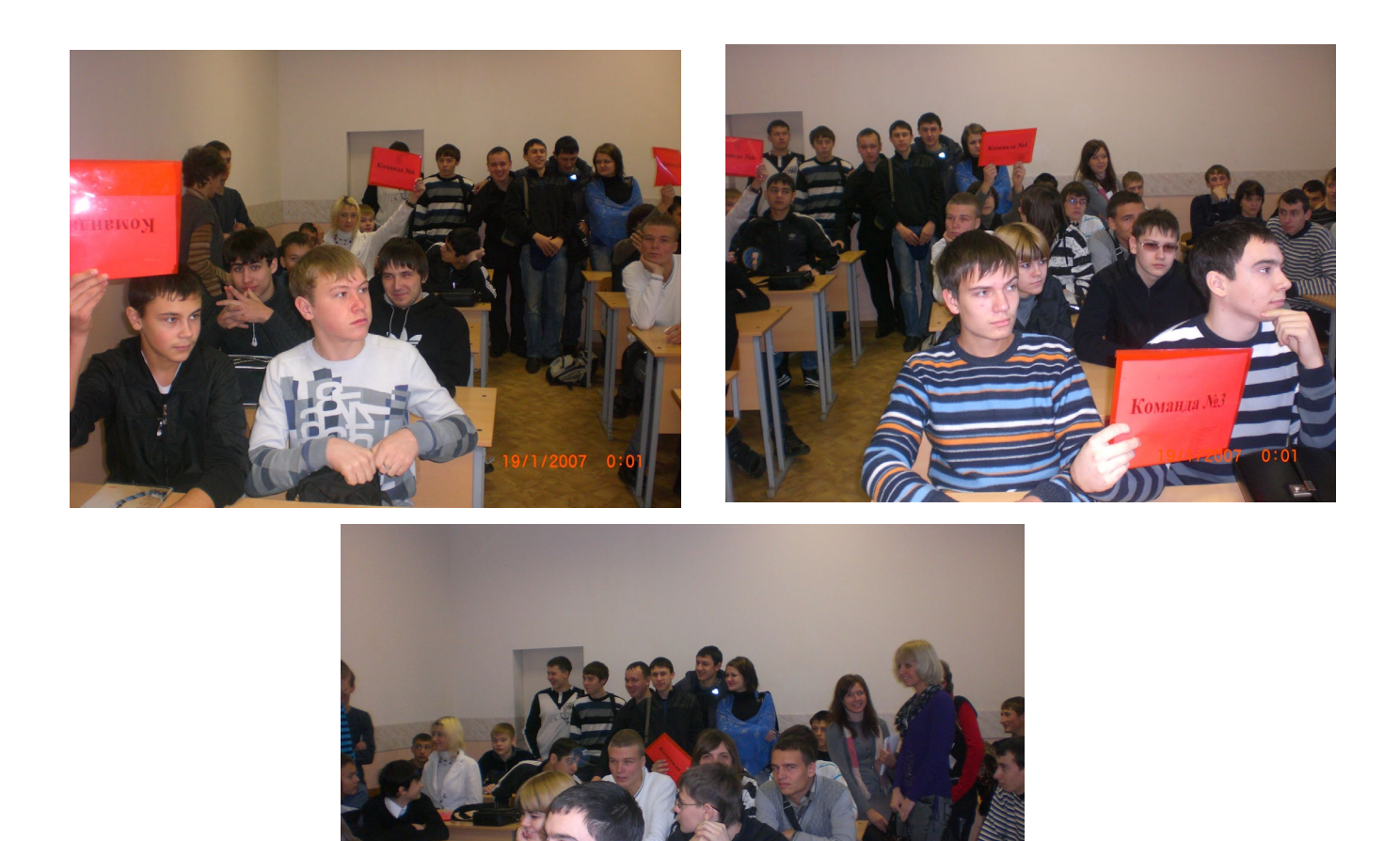

Игра начинается в кабинете, где обычно проходят занятия. Группа первокурсников специальности 15.02.09 (группа АТ1А) делятся на команды по 4 – 5 человек. Каждой команде присваивается порядковый номер и выдается маршрутный лист (Приложение Б), в котором указывается, какие станции и в каком порядке надо посетить.

На каждой станции (кабинете) находится по два старшекурсника данной специальности с вопросами или заданиями (Приложения В-Ж). Командам рассказывают правила игры-путешествия, график времени прохождения станций (Приложение А), и они отправляются в путешествие по станциям.

Первокурсники этой специальности должны посетить станции: - «Учебная», «Информационная», «Метрологическая», «Конструкторская», «Технологическая» и «Испытание материалов». На каждой стации за

правильно выполненные задания команда получает баллы.

«Чертеж – язык техники», поэтому особое внимание было отведено заданию по выполнению чертежа детали – вала. Студентам вначале предложили изучить правильный чертеж образца (Приложение Е), а потом выдали другую деталь для выполнения чертежа (Приложение Ж). Критерии оценивания выполненных студентами чертежей представлены в таблице 1

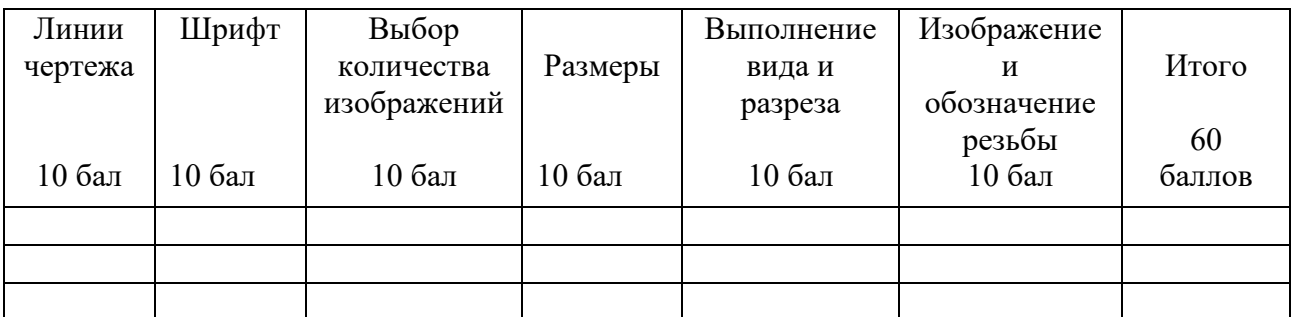

Критерии оценки работы команды на Игре:

- умение работать в команде;
- выявление проблем и путей их разрешения;
- умение аргументировано, доказательно отвечать на вопросы;
- эрудированность;
- творческий подход в решении задач.

В конце игры все собираются в кабинете, где начиналась игра, сдают маршрутные листы жюри.

Подведение итогов проводится на другой день, в торжественной обстановке, в актовом зале. Старшекурсники готовят номера художественной самодеятельности и выступают. Первокурсникам вручаются грамоты, сувениры, символизирующие их будущую профессию.

## **Список использованных источников**

<span id="page-7-0"></span>1. Куприянов Борис Викторович. Формы воспитательной работы с детским объединением. Учебно-методическое пособие. — 3-е изд., перераб. и исп. — Кострома: КГУ, 2000.

2. Инструкция по эксплуатации. Цифровой толщиномер покрытий. Челябинск, 2006.- 8 с.

3. Инструкция по эксплуатации. Штангенциркуль. Тип ШЦ-III.

4. Инструкция по эксплуатации. Мультиметр М-832.

5. Инструкция по эксплуатации. Пирометр инфракрасный.

6. Интернет-ресурсы : http://www.altruism.ru/sengine.cgi

<span id="page-8-0"></span>График работы станций **9.30-9.40** – получение заданий 1-ая станция **9.40-9.50** – Переход – 2 минуты 2-ая станция **9.52-10.02** Переход – 2 минуты 3-я станция **10.04 – 10.14** Переход – 2 минуты 4-ая станция **10.16 – 10.26** Переход 2 минуты 5-ая станция **10.28 – 10.38**  $\Pi$ ереход – 2 минуты 6-ая станция **10.40-10.50**

## <span id="page-9-0"></span>**Код специальности 15.02.09 Команда №1**

## **Первая станция «Учебная», кабинет №1**

*Задание: Ответьте на вопросы о колледже, используя специальный бланк.*

## **Вторая станция «Информационная», кабинет №2**

*Задание: Просмотрите видеоролик об открытие ресурсного центра Профессионал.*

# **Третья станция «Метрологическая», кабинет №8**

*Задание: Используя прибор и подробную инструкцию необходимо выполнить измерение толщины и заполнить таблицу:*

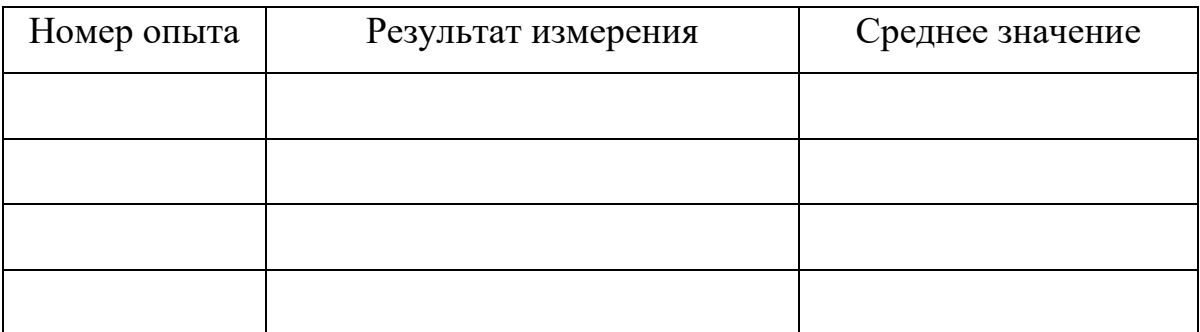

# **Четвертая станция «Конструкторская », кабинет №42**

*Задание: Используя штангенциркуль необходимо измерить размеры вала и выполнить его чертеж. Пример чертежа другой детали прилагается.*

# **Пятая станция «Технологическая», кабинет №12**

*Задание: Рассмотреть внимательно оборудование в этой лаборатории и* 

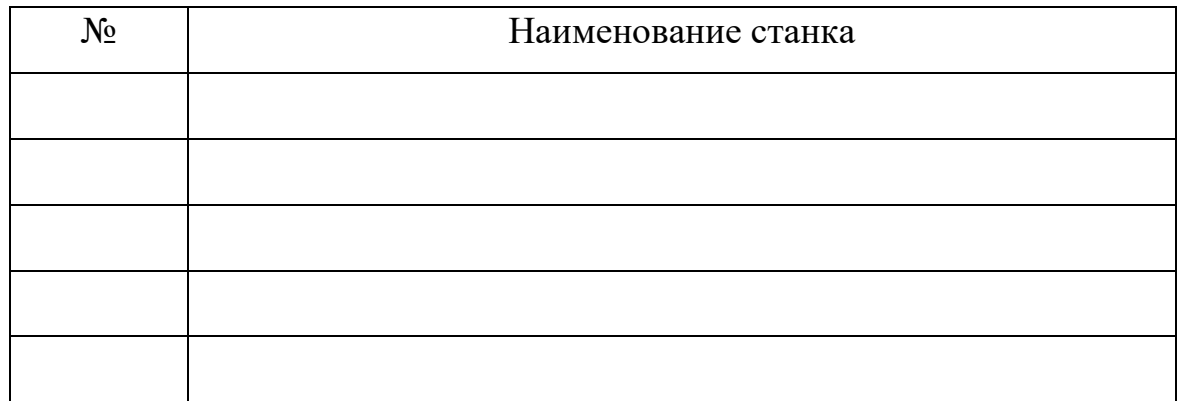

*дайте им название* 

## **Шестая станция «Испытание материалов», кабинет №10**

*Задание: Используя пирометр и подробную инструкцию, измерьте температуры различных поверхностей.*

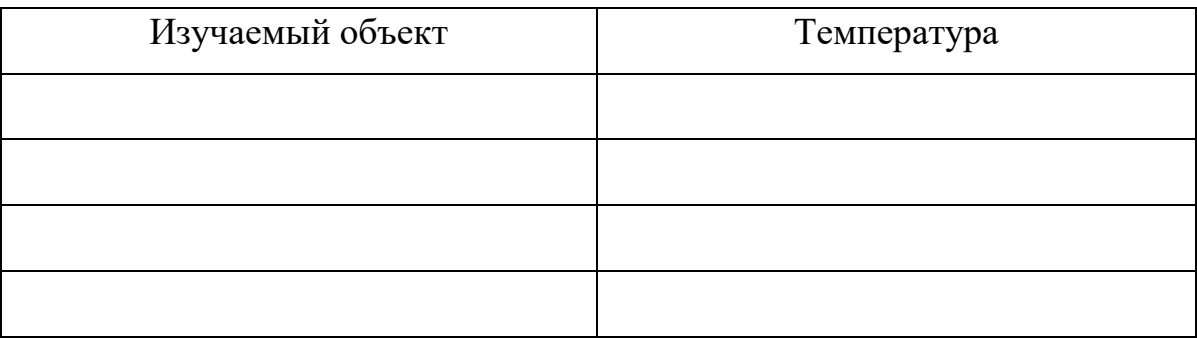

# <span id="page-11-0"></span>**Код специальности 15.02.09 Команда № \_\_\_\_\_\_\_\_**

# **Станция «Учебная»,**

кабинет №1

*Задание - Ответьте на вопросы о колледже:*

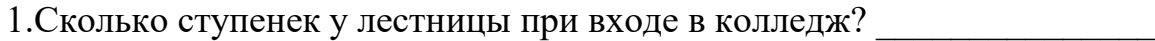

2. Сколько кабинетов в колледже?

3. Сколько времени длится большая перемена?

4. В какое время заканчивается последняя пара в колледже?

\_\_\_\_\_\_\_\_\_\_\_\_\_\_\_\_\_\_\_\_\_\_\_\_\_\_\_\_\_\_\_\_\_\_\_\_\_\_\_\_\_\_\_\_\_\_\_\_\_\_\_\_\_\_\_\_\_\_\_\_\_\_

5. Сколько этажей в здании колледжа?\_\_\_\_\_\_\_\_\_\_\_\_\_\_\_\_\_\_\_\_\_\_\_\_\_\_\_\_\_

6. Сколько лет этому учебному заведению? \_\_\_\_\_\_\_\_\_\_\_\_\_\_\_\_\_\_\_\_\_\_\_

7. Напишите фамилию, имя и отчество директора колледжа

8. На каком этаже находится библиотека колледжа?

\_\_\_\_\_\_\_\_\_\_\_\_\_\_\_\_\_\_\_\_\_\_\_\_\_\_\_\_\_\_\_\_\_\_\_\_\_\_\_\_\_\_\_\_\_\_\_\_\_\_\_\_\_\_\_\_\_\_\_\_\_\_

- 9. На каком этаже расположен медпункт в колледже? \_\_\_\_\_\_\_\_\_\_\_\_\_\_\_\_\_\_\_\_\_\_\_\_\_\_\_\_\_\_\_
- 10. На каком этаже находится музей колледжа?

#### **Приложение Г. Инструкция для работы с пирометром**

<span id="page-12-0"></span>**Код специальности 15.02.09 Команда № -\_\_\_\_\_\_\_\_**

## **Станция «Испытание материалов»**

кабинет №10

*Задание: Используя пирометр и подробную инструкцию, измерьте температуры различных поверхностей.*

Принцип работы пирометра

Уже в середине XX века обнаружилась неудовлетворенность качеством измерения температуры обычным контактным способом, потому что:

Во-первых, измерение температуры на вращающихся поверхностях и движущихся объектах контактным способом неэффективно из-за трения.

Во-вторых, измерение температуры небольших объектов контактным способом затруднено, так как происходит перераспределение энергии между зондом и объектом измерения, и в результате температура объекта может существенно измениться.

В-третьих, часто требуется измерение температуры поверхностей, недоступных для прямого контакта: детали электрооборудования под напряжением, тонкие пленки или поверхности с покрытием, которое можно повредить; детали отопительных конструкций, промышленного оборудования, агрессивные вещества.

В-четвертых, измерение температуры некоторых поверхностей связано с риском для жизни - высокое напряжение или высокие температуры, что не допускает использования контактных термометров.

*Инфракрасный термометр - пирометр*, это прибор для бесконтактного измерения температуры различных поверхностей на расстоянии, не касаясь их. Для этого достаточно направить пирометр на объект и нажать триггер ( желтая кнопка на внутренней части прибора). Показания температуры мгновенно выводятся на дисплей. Лазерный целеуказатель облегчает наведение на объект.

13

Порядок выполнения измерений:

*Направьте пирометр на доску и замерьте её температуру. Ответ запишите в таблицу.*

*Направьте пирометр на включенную лампу дневного света и измерьте её температуры. Ответ запишите в таблицу.*

*Направьте пирометр на включенную лампу накаливания и измерьте её температуру. Ответ запишите в таблицу.*

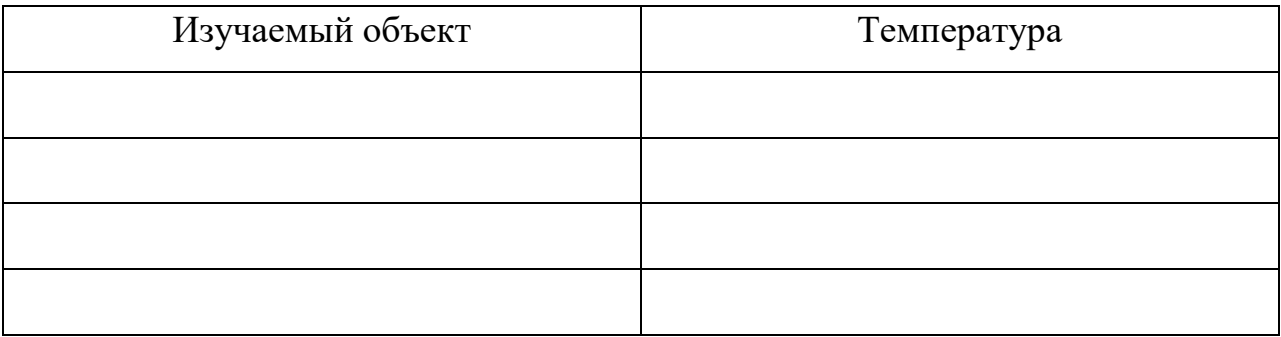

#### <span id="page-14-0"></span>**Приложение Д. Инструкция для работы с толщиномером**

## **Код специальности 15.02.09 Команда № \_\_\_\_\_\_\_\_**

**€**

# **Станция «Метрологическая»,**

кабинет №8

*Задание: Используя прибор и подробную инструкцию необходимо выполнить измерение толщины.*

#### Измерение толщины покрытия

Для измерения толщины краски, нанесенной на металлическое покрытие, используется прибор - «Толщиномер покрытий CoFN». Перед выполнением измерений внимательно ознакомьтесь с порядком выполнения измерений.

#### Порядок выполнения измерения:

1.Включите прибор кратковременным нажатием кнопки вкл/выкл, расположенной в центре панели. На дисплее отобразится «0».

2. Осторожно поместите датчик, расположенный в узкой части прибора, на измеряемую поверхность. Дождитесь звукового сигнала, затем отведите датчик.

3. После звукового сигнала на дисплее отобразится результат измерения. Запишите его в таблицу.

4. Повторите измерения ещё два раза и запишите результаты в таблицу.

5. Выключите прибор кратковременным нажатием кнопки вкл/выкл.

# 6. Рассчитайте среднее значение толщины покрытия.

Таблица записи результатов измерения

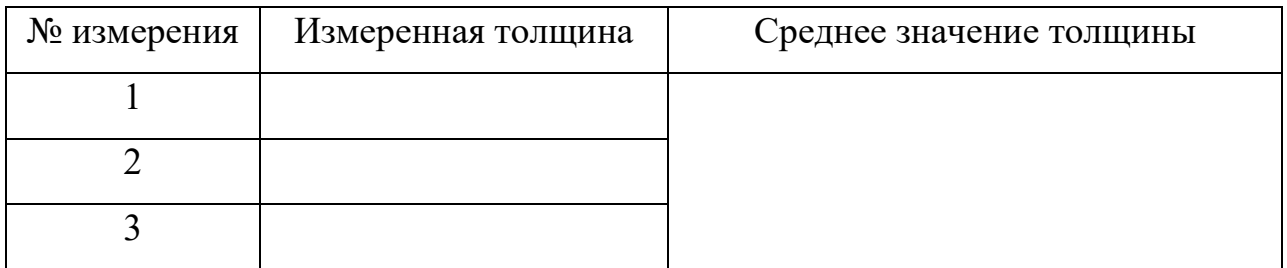

<span id="page-16-0"></span>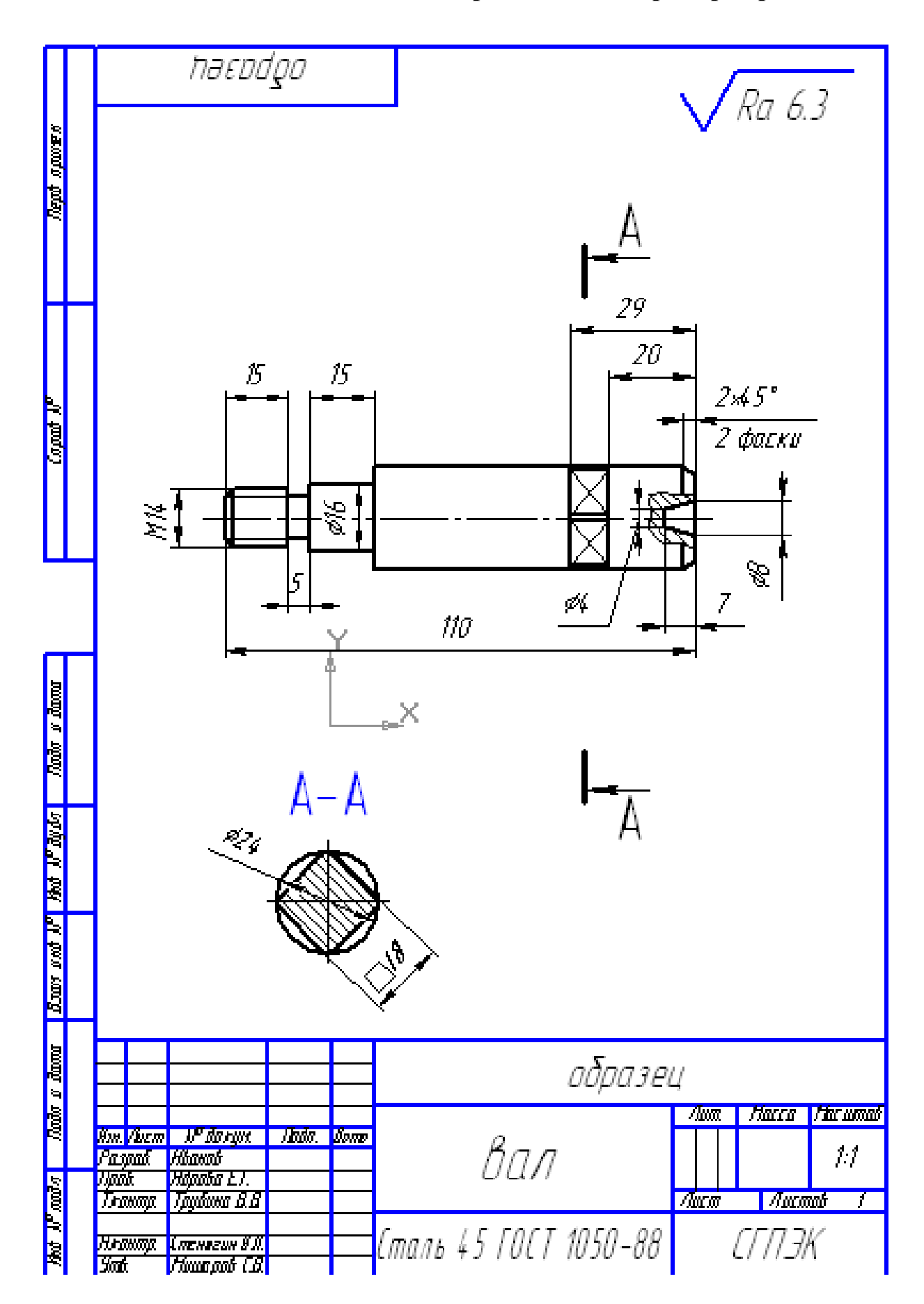

## **Приложение Е Пример чертежа вала**

# **Приложение Ж Чертеж вала**

<span id="page-17-0"></span>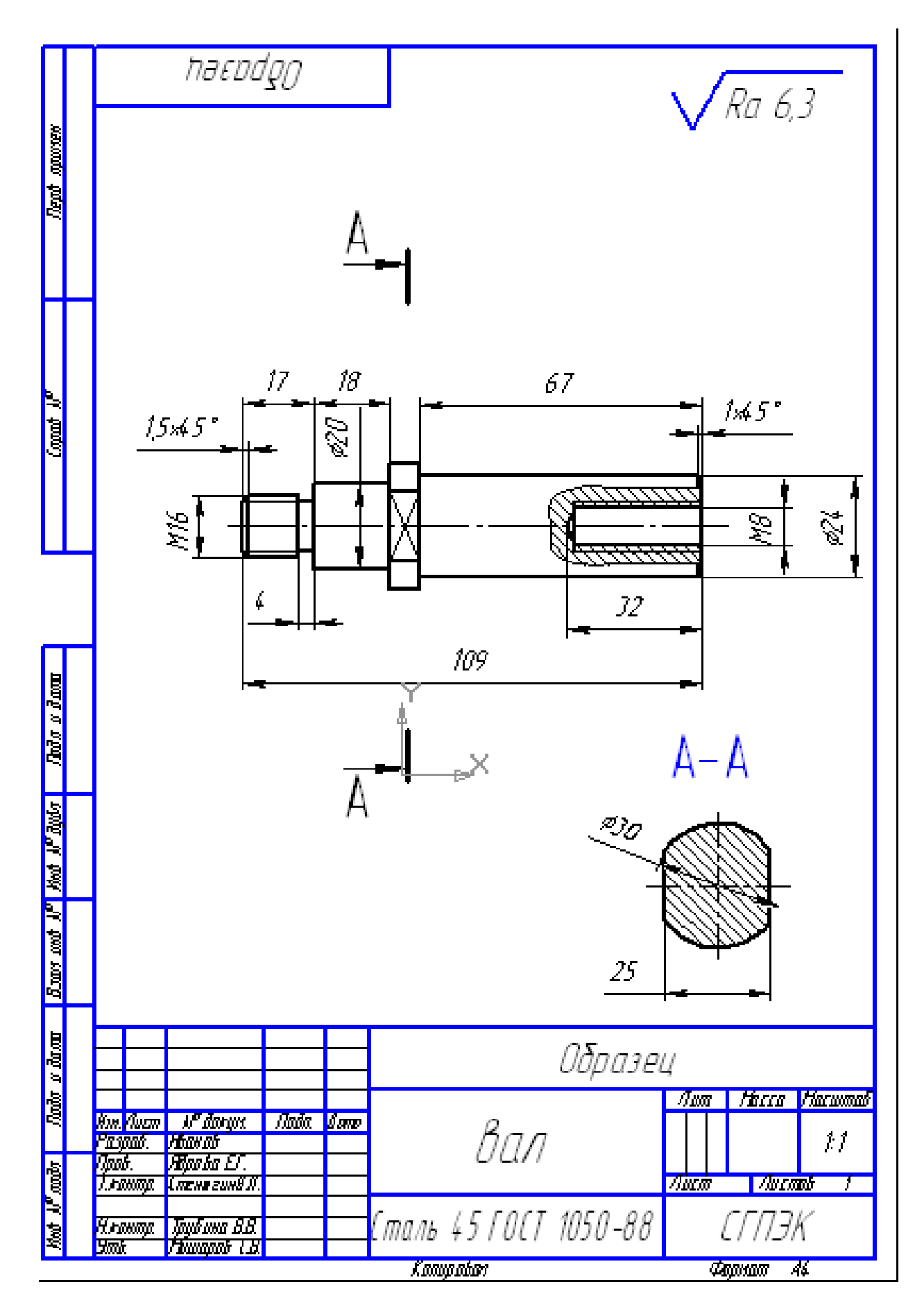